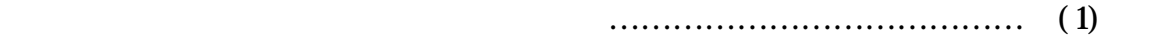

・エラーログ出力エラーメッセージとその対応 ………………………… (2)参照

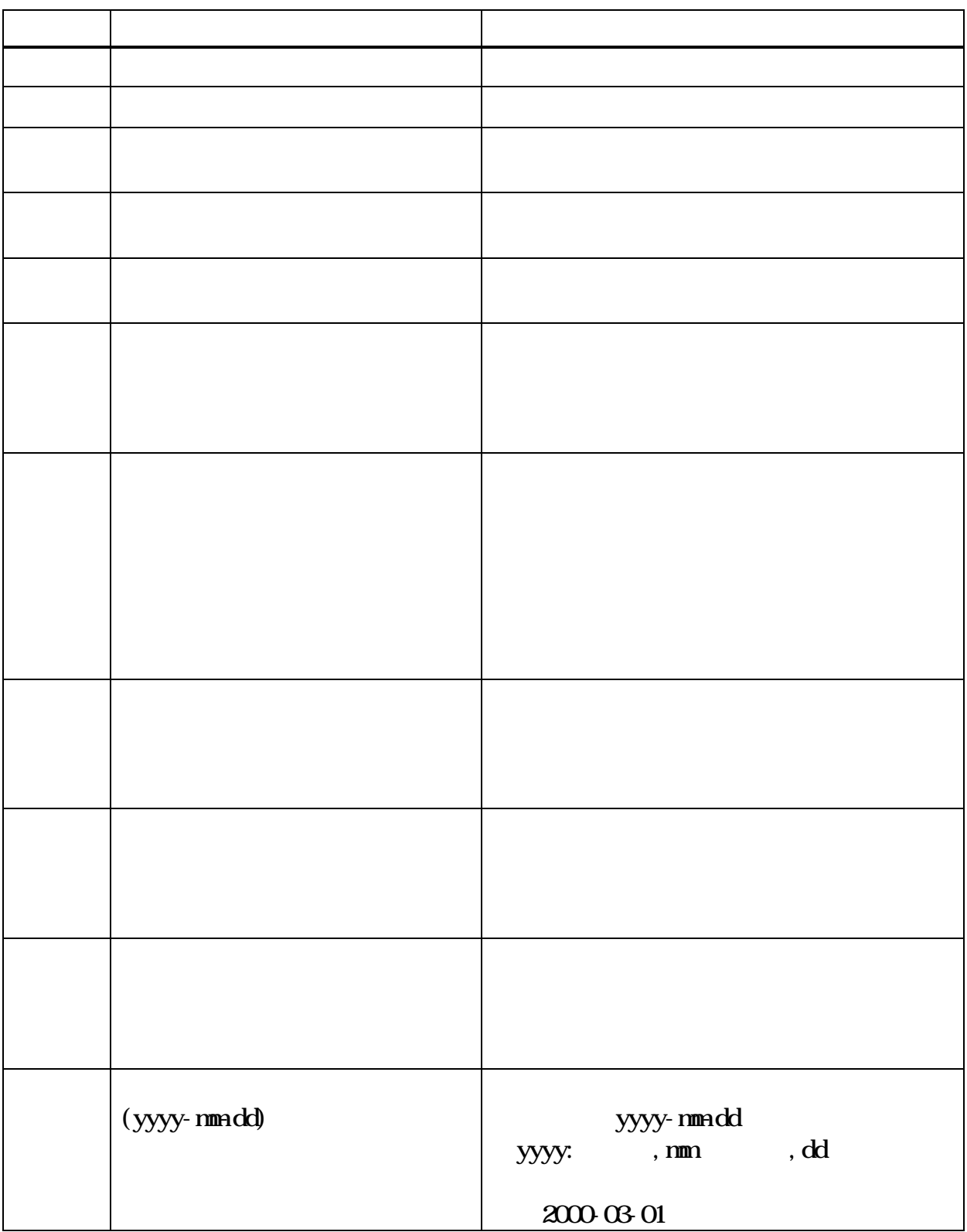

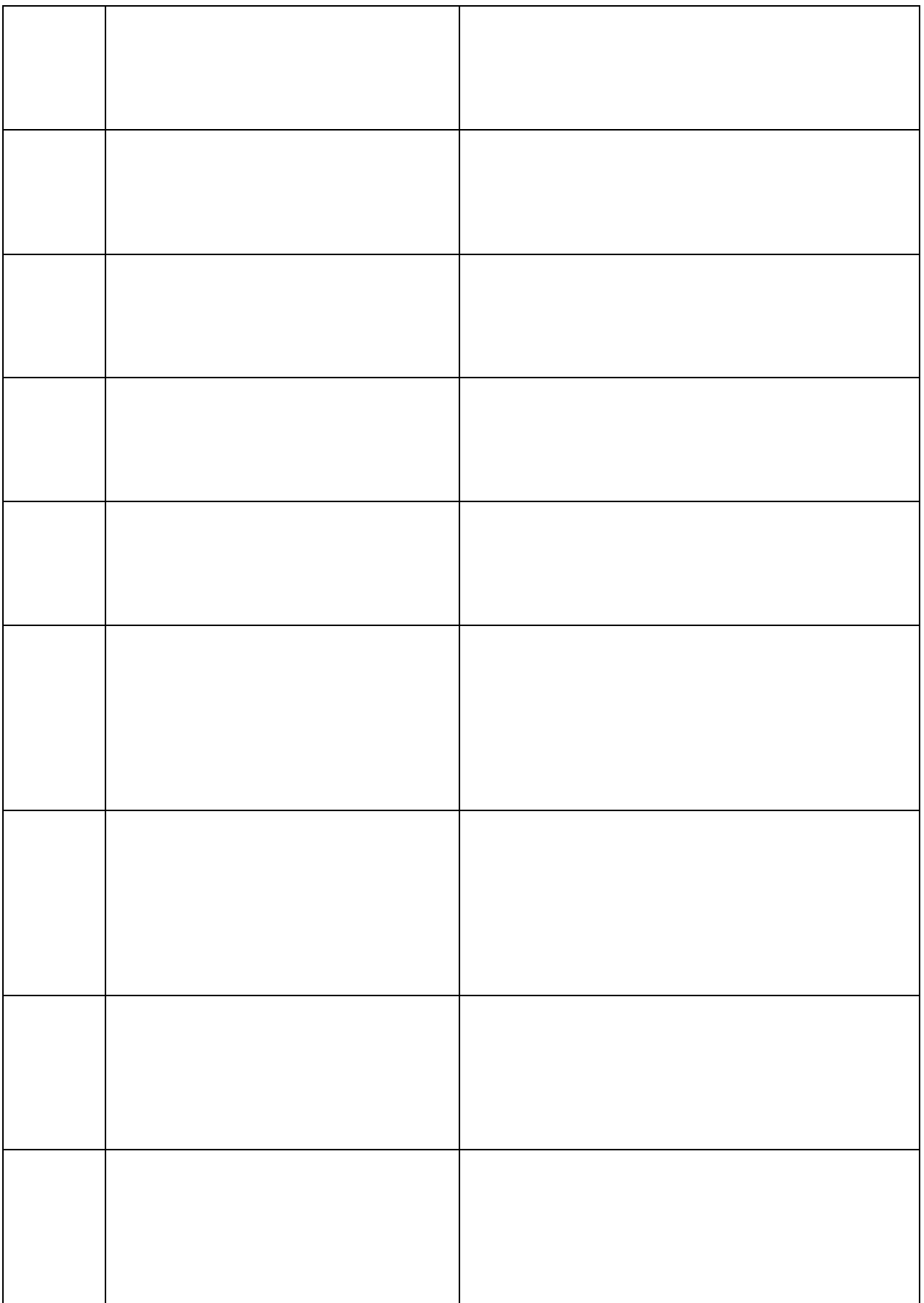

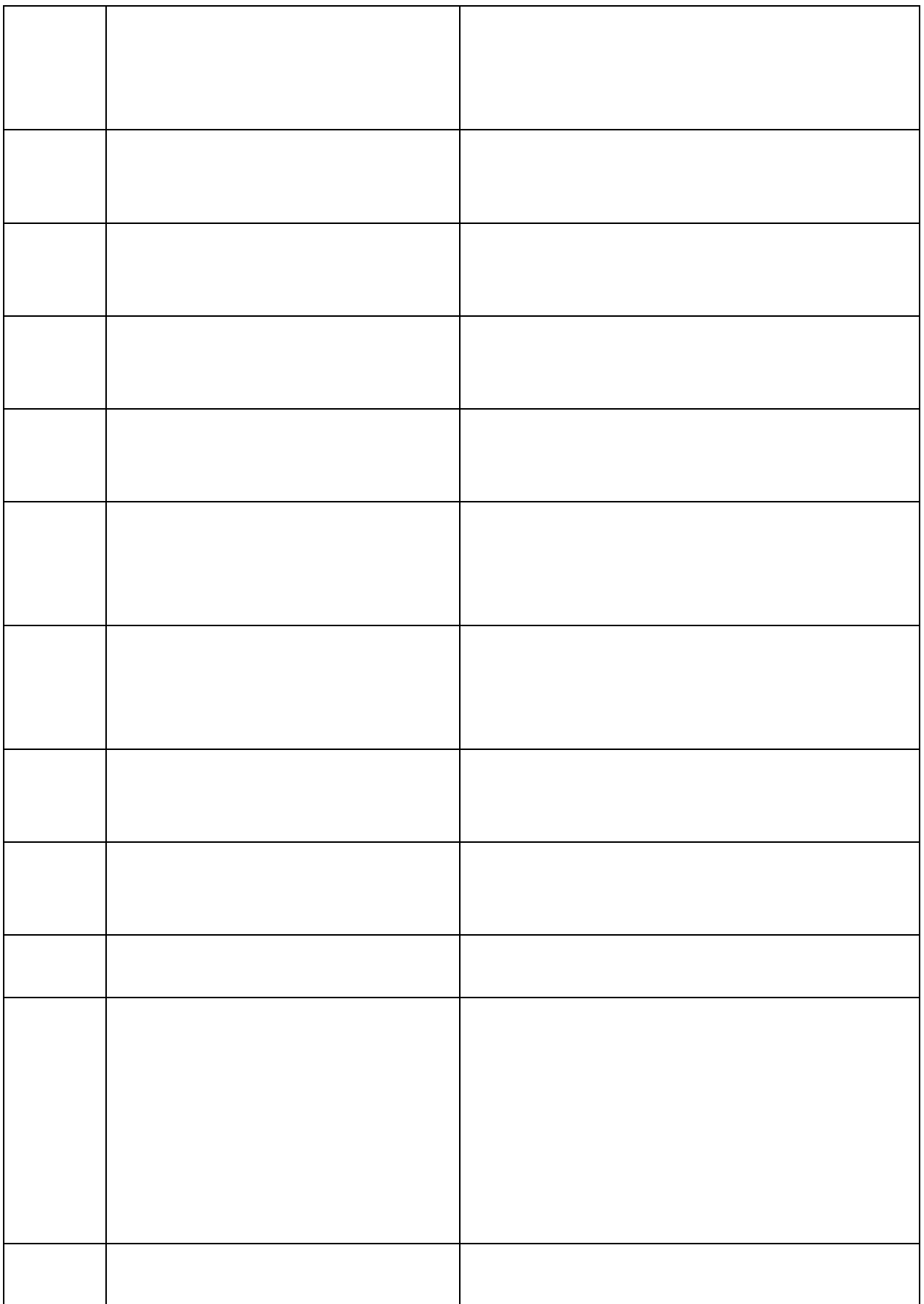

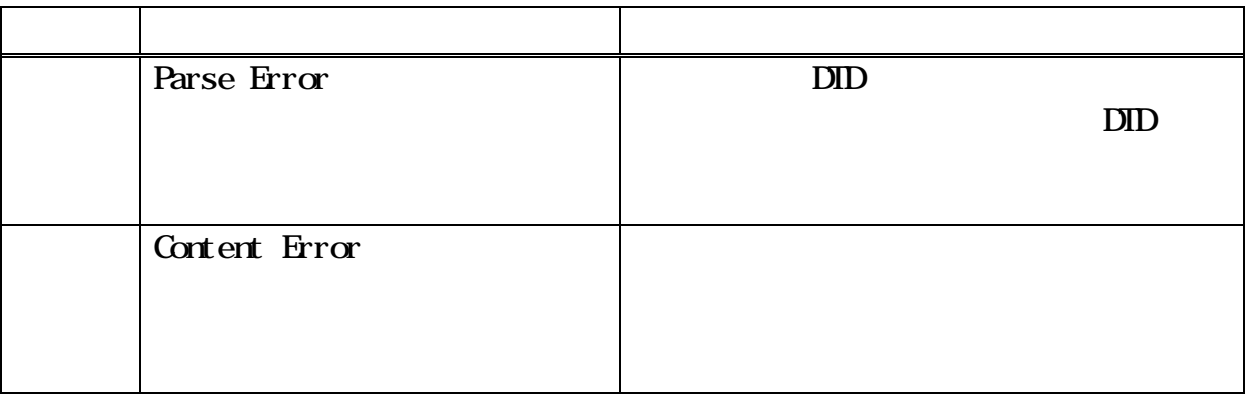